## **Website To Download Photoshop ^HOT^**

Installing Adobe Photoshop is relatively easy and can be done in a few simple steps. First, go to Adobe's website and select the version of Photoshop that you want to install. Once you have the download, open the file and follow the on-screen instructions. Once the installation is complete, you need to crack Adobe Photoshop. To do this, you need to download a crack for the version of Photoshop you want to use. Once you have the crack, open the file and follow the instructions on how to patch the software. After the patching process is complete, the software is cracked and ready to use.

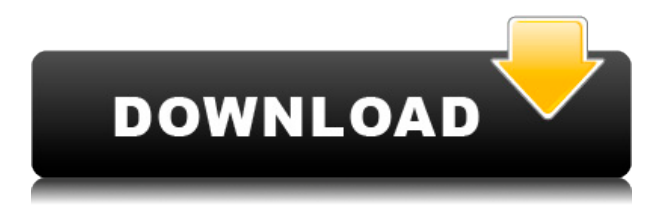

**ABOVE:** Click and drag the corners of a selection to nudge it into focus. **BELOW:** Areas of the image that are blurred due to poor focus can be adjusted by clicking on them and dragging up and down. One of the useful new features in the latest versions of both Final Cut Pro and Audition is the ability to add in Transitions, in an edit mode that can take a fraction of the time necessary to produce them with an application like Photoshop. The feedback panel provides functionalities that previous Lightroom versions didn't offer, such as directly editing comments to change them, merging the comments, and removing them, as well as attaching a comment to an object. The panel also showcased the new Lookup feature available in Photoshop CS6. This lookup feature is used to find any available operation or tool in Photoshop. You can find the Search feature by clicking on the Find Tool icon. The initial results show you all the available tools where you can use during your workflow process. The Lookup panel is a one-stop point for all your operations or tool needs, including the Adjust the Curves tool for creating a custom curve, or the Create a Curved Gradient tool for easily creating a curved edge. Like other new artboard features, the Lookup panel will certainly get a lot of usage for the Photoshop users who work with layers. Also, the Quick Selection tool is now finally considered a General tool. Many Photoshop users are already using the Quick Selection tool to quickly cut out objects.

## **Photoshop CC 2018 Version 19 Cracked {{ updAte }} 2023**

3) Erase: In Photoshop, an erase tool allows you to delete areas of your photo. Just select a location on your photo that you'd like to erase and click the erase tool. 4) Correct: This tool helps you fix one or more of the problems in your master or mask. When there is a problem that is common in your photo, click the correct tool. You can try selecting a part of your work and then click the correct tool. You can also select the area that you'd like to fix and click the correct tool. 5) Clone: This tool allows you to duplicate one or more parts of your photo, if you want to. Just select the space or area on a layer that you'd like to duplicate. In the next step, click clone tool. The source and destination areas will be displayed in the interface. Click the area to be duplicated and then click the start button. You can later crop the edge of the clone by adjusting the values to a desired value. 6) Move: With this tool, you can move one or more frames, object, layers, or objects. Make sure that you select a location and then click the move tool. You can also move an object. Simply select an object on the canvas and then click the tool. The problem area will be displayed in the interface. Click and drag the mouse to move it. 7) Ripple: On this tool, you can use ripple filters. You can use the ripple tool to add or subtract color in groups of colored objects or selected data. In the interface, select the area you'd like to start rippling and click the ripple tool. In the next step, select the colors you'd like to add or subtract. You can also use the ripple tool to move the colors around. 8) Rotate: With the rotate tool, you can rotate an image or object.

Just select an area. Then click the rotate tool. Slide your mouse on the canvas or preview area to rotate the picture. Try rotating areas in your photo as desired. You can also drag your mouse to rotate the entire photo. 9) Transform: With this tool, you can use the various transformations in Photoshop. Click the transform tool, select an area, and then you can drag your mouse to move or scale the photo. You can also apply different transformations such as rotate, skew, resize, and so on. e3d0a04c9c

## **Photoshop CC 2018 Version 19 Download Product Key (LifeTime) Activation Code x32/64 {{ NEw }} 2023**

Adobe Photoshop is the industry-leading professional photo editing software. Known for the ease with which it can be used and the quality of its results, it is used by both amateurs and professionals, from the most experienced digital photographers to brand managers, graphic designers, advertising agencies and even professional content creators.. With the launch of Adobe Spark, a free online tool for mobile and desktop, Photoshop CC, edits and experiments are available on any device, from anywhere. Spark automatically updates project settings, and is a best-in-class collaborative environment that you can share and work with other people in real time. Camera Raw, a tool that gives creative artists a go-to workflow for RAW processing, also launches later this year on Spark. At Adobe MAX, Adobe unveiled new innovations in Photoshop and other top creative apps powered by a new approach to Artificial Intelligence, including a streamlined, new workspace for desktop and mobile, selection and brush enhancements, new image resizing and transforming, and even a brand new library of fonts, including Typekit. These updates will be available later this year in Photoshop desktop and Photoshop Elements 11 subscribers. Adobe introduced a new premium workspace for desktop and mobile design and offline, including a streamlined, new workspace that makes Photoshop faster and more intuitive to use. The redesigned workspace features a new projects panel, a new Smart Objects Panel, and new presets to accelerate work with project templates.

best website to download adobe photoshop website to download photoshop for free download photoshop from the creative cloud website adobe photoshop download in computer artist org website photoshop free download official website download website layout photoshop photoshop website templates psd download free photoshop download websites computer photoshop download windows 7 album making photoshop actions free download

The program is a master of photo editing, and offers tools for everything from basic retouching to more advanced work. You can access these tools via File> Acquire, Edit> Gaussian Blur, Adjustments> Adjustment, and Adjustment> Black & White. Adobe Photoshop Elements offers the right level of tools for photographers who don't want the full-blown Photoshop program and for amateurs who just want to get their creative work finished. It's perfect for projects of any size. In addition to all the tools that Photoshop offers, Elements also offers the enhanced tools for tools that a photographer would need, such as the "Adjust" features, including Curves and Levels. Photo Merge allows you to make a single image out of multiple pictures of your favorite scene. You can alter the individual colors and then combine them, or you can clone out one image from another. The new Smart Sharpen option helps make out-offocus photos appear more natural and sharper. Photoshop Elements offers lots of powerful photo editing tools, along with a number of features never before seen in a version of Photoshop, such as "Magic Wand" and "Clone," to automatically combine photos into a panoramic image. You can use Photoshop's "Keylight" tool to fill in the texture of objects that are in the foreground and background of the subject. You can make both of these objects look the same, or let them look a little different. Photoshop's "Tilt Upright" tool is a powerful panoramic and tilt tool that can help you flatten a 360-degree image to a single, panoramic photo, while whatever isn't in the chosen area is automatically cropped away.

4.5 GiB – This version of the app doesn't come with an upgrade to Creative Cloud, but will require a monthly subscription of around \$20 per month. If, however, you're willing to pay the additional \$10, you can save up to \$80 over the life of the program. 2.30 GiB - The app is relatively big and you can easily make use any working memory on a personal device. However, you'll need to accept the substantial adjustments when installing the app on a desktop or a mobile device. In a visual world, Photoshop is the tool of choice. Used each and every day by millions of people, its easy-to-use features make it a joy to use. Especially when compared to the traditional desktop publishing packages of the past, Photoshop allows you to find, fix, composite and cross-edit images quickly. Designers and marketers are quick to take to Photoshop's robust set of features, but the editing and image-processing tools have been a staple of designers and photographers for more than 20 years. As of Photoshop CS, its authoring tools include extensive image effects, layers, adjustment layers, channels and selections. The layer menus have been greatly expanded and show you a better view of which layers are visible or active. Photoshop has full support for type, artboard templates, layers, styles, and color. Whether you're creating layouts for brochures, full-color flyers, pixel-perfect print, or a photo-wedding invite, Photoshop is your tool to reach your design goals. This versatile photo and graphics software is aimed at professional or even semi-professional photographers. Editing, arranging, and modifying photos, along with adding text, is a snap. Its extensive collection of special-effects and filters allow you to tailor your images to your needs. However, you can't alter the quality of your image(s) to make them clearer. If you want the image to look sharper, you're out of luck. Photoshop CS6, the latest version, offers most of the features you can find in its predecessors. These include innovative tools such as Auto-Enhance, Exposure, Levels, and Curves that help you select which tool you need to customize an image. You can't reuse layer after you save it, but other layers can be merged. Layer masks can be destructive or non-destructive and it enables you to manipulate the layers and masking to create the image you want.

<https://soundcloud.com/graboveven1989/microsoft-project-professional-2010-crack-activator> <https://soundcloud.com/apsaytolucab/fightingkids-dvd-493rar> <https://soundcloud.com/legozawajong6/stairdesigner-651-keygen> <https://soundcloud.com/esarpilpy1983/windows-loader-by-daz-v222-activador-de-windows-y-office> <https://soundcloud.com/cepsortkore1970/teklynx-labelview-10-crack> [https://soundcloud.com/antisdispna1977/speedify-940-crack-unlimited-vpn-torrent-free-full-version-2](https://soundcloud.com/antisdispna1977/speedify-940-crack-unlimited-vpn-torrent-free-full-version-2020) [020](https://soundcloud.com/antisdispna1977/speedify-940-crack-unlimited-vpn-torrent-free-full-version-2020)

As if this weren't enough, the new version includes countless improvements to the most important features of the app, such as improved sliders, new controls for selection tools, and even a new way to sharpen with a 'regular' brush. It also includes new features like Mask Quotes, and Project and Render Places, which allows users to annotate their images and share parts of the image as well as the layers that were created for the Photoshop project. Another exciting feature of the latest version of this app is that it now supports the the new iPad Pro line of devices. There are new speed improvements, new UI, new control panel options, full-screen 2x multitasking, as well as some new features like scaleable timelines. There is also a new Camera FX pack with over 10 new and improved effects. This includes three new filters: Camera Distortion, Lens Distortion and Camera Distortion Gradient. There are several other effects available for all the Camera original frames as well. In addition to that, Graphite is now offering a multi-camera black and white filter. In this new version, you can now control the look and feel of the fonts, and change the size of the text. Top: Elements' Paint Bucket tool makes quick work of color. Bottom: Photoshop Elements includes regular brush sizing, as well as three preloaded brush sizes. To increase or decrease brush size, press the D key or click the arrow buttons associated with each brush (in the menu bar). For amateurs and pros, Lightroom—Adobe's photo software—puts a spotlight on your photos, making them more about you and your moments, then letting you get on with it. With Lightroom, photographers can easily find and share their photos, and their expert suggestions for creative enhancements. And Lightroom's streamlined user interface makes a digital photo management workflow fast and fun. The same smart tools that make Lightroom More Than An Organizer also make it one of the most powerful, automatic Photoshop actions, too—so creative pros can work right away without going through more steps.

- <https://arlingtonliquorpackagestore.com/wp-content/uploads/2023/01/olivjes.pdf> <https://opencu.org/wp-content/uploads/2023/01/gessdou.pdf>
- <https://deepcarepm.com/wp-content/uploads/2023/01/Photoshop-Elements-Download-Link-NEW.pdf> [https://thegeeleague.com/wp-content/uploads/2023/01/Adobe\\_Photoshop\\_CC\\_2015\\_version\\_18.pdf](https://thegeeleague.com/wp-content/uploads/2023/01/Adobe_Photoshop_CC_2015_version_18.pdf) <http://www.sweethomeslondon.com/?p=187855>

[https://www.academywithoutwalls.org/wp-content/uploads/2023/01/Download-Photoshop-CS4-With-F](https://www.academywithoutwalls.org/wp-content/uploads/2023/01/Download-Photoshop-CS4-With-Full-Keygen-New-2022.pdf) [ull-Keygen-New-2022.pdf](https://www.academywithoutwalls.org/wp-content/uploads/2023/01/Download-Photoshop-CS4-With-Full-Keygen-New-2022.pdf)

<http://applebe.ru/2023/01/02/photoshop-2021-version-22-3-with-key-updated-2023/>

[https://futcoinsshop.ru/photoshop-2021-version-22-5-download-free-serial-key-pc-windows-64-bits-ne](https://futcoinsshop.ru/photoshop-2021-version-22-5-download-free-serial-key-pc-windows-64-bits-new-2022/) [w-2022/](https://futcoinsshop.ru/photoshop-2021-version-22-5-download-free-serial-key-pc-windows-64-bits-new-2022/)

[https://www.rutaecologica.com/wp-content/uploads/2023/01/Adobe-Photoshop-2022-version-23-With-](https://www.rutaecologica.com/wp-content/uploads/2023/01/Adobe-Photoshop-2022-version-23-With-Activation-Code-With-Activation-Code-lifetime-relea.pdf)[Activation-Code-With-Activation-Code-lifetime-relea.pdf](https://www.rutaecologica.com/wp-content/uploads/2023/01/Adobe-Photoshop-2022-version-23-With-Activation-Code-With-Activation-Code-lifetime-relea.pdf)

<https://sasit.bg/download-free-photoshop-crack-with-full-keygen-64-bits-2022/>

[https://edebiseyler.com/en\\_us-photoshop-cs6-download-\\_top\\_/](https://edebiseyler.com/en_us-photoshop-cs6-download-_top_/)

<https://vv411.com/advert/adobe-photoshop-english-fonts-free-download-free/>

[https://contabeissemsegredos.com/download-free-adobe-photoshop-cs4-torrent-activation-code-keyg](https://contabeissemsegredos.com/download-free-adobe-photoshop-cs4-torrent-activation-code-keygen-full-version-win-mac-2022/) [en-full-version-win-mac-2022/](https://contabeissemsegredos.com/download-free-adobe-photoshop-cs4-torrent-activation-code-keygen-full-version-win-mac-2022/)

<http://bknews24.com/wp-content/uploads/2023/01/Photoshop-70-Exe-File-Download-HOT.pdf> <https://hyenanewsbreak.com/adobe-photoshop-specific-obtain-cnet-new/>

[https://articlebeast.online/download-adobe-photoshop-2022-version-23-0-2-with-serial-key-win-mac-6](https://articlebeast.online/download-adobe-photoshop-2022-version-23-0-2-with-serial-key-win-mac-64-bits-latest-2022/) [4-bits-latest-2022/](https://articlebeast.online/download-adobe-photoshop-2022-version-23-0-2-with-serial-key-win-mac-64-bits-latest-2022/)

[http://hotelthequeen.it/wp-content/uploads/2023/01/Photoshop-Elements-Download-Kostenlos-Deutsc](http://hotelthequeen.it/wp-content/uploads/2023/01/Photoshop-Elements-Download-Kostenlos-Deutsch-Vollversion-HOT.pdf) [h-Vollversion-HOT.pdf](http://hotelthequeen.it/wp-content/uploads/2023/01/Photoshop-Elements-Download-Kostenlos-Deutsch-Vollversion-HOT.pdf)

[https://www.sudansupermarket.com/photoshop-2021-version-22-3-1-keygen-license-key-full-for-mac](https://www.sudansupermarket.com/photoshop-2021-version-22-3-1-keygen-license-key-full-for-mac-and-windows-x64-2022/)[and-windows-x64-2022/](https://www.sudansupermarket.com/photoshop-2021-version-22-3-1-keygen-license-key-full-for-mac-and-windows-x64-2022/)

<https://curtadoc.tv/wp-content/uploads/2023/01/Photoshop-CC-2014-Serial-Key-x3264-2022.pdf> <http://peoniesandperennials.com/?p=30205>

[https://wasshygiene.com/download-adobe-photoshop-2021-version-22-1-1-lifetime-activation-code-wi](https://wasshygiene.com/download-adobe-photoshop-2021-version-22-1-1-lifetime-activation-code-win-mac-2022/) [n-mac-2022/](https://wasshygiene.com/download-adobe-photoshop-2021-version-22-1-1-lifetime-activation-code-win-mac-2022/)

[https://kooperativakosjeric.rs/wp-content/uploads/2023/01/Photoshop-Elements-Trial-Download-NEW](https://kooperativakosjeric.rs/wp-content/uploads/2023/01/Photoshop-Elements-Trial-Download-NEW.pdf) [.pdf](https://kooperativakosjeric.rs/wp-content/uploads/2023/01/Photoshop-Elements-Trial-Download-NEW.pdf)

[https://katrinsteck.de/wp-content/uploads/Photoshop-Elements-Download-Kostenlos-Extra-Quality.pd](https://katrinsteck.de/wp-content/uploads/Photoshop-Elements-Download-Kostenlos-Extra-Quality.pdf) [f](https://katrinsteck.de/wp-content/uploads/Photoshop-Elements-Download-Kostenlos-Extra-Quality.pdf)

<https://maltymart.com/advert/adobe-photoshop-2021-version-22-0-1-hack-windows-10-11-2023/> [http://agrit.net/2023/01/adobe-photoshop-2022-version-23-0-1-download-free-incl-product-key-serial](http://agrit.net/2023/01/adobe-photoshop-2022-version-23-0-1-download-free-incl-product-key-serial-number-full-torrent-windows-10-11-new-2022/)[number-full-torrent-windows-10-11-new-2022/](http://agrit.net/2023/01/adobe-photoshop-2022-version-23-0-1-download-free-incl-product-key-serial-number-full-torrent-windows-10-11-new-2022/)

<https://parsiangroup.ca/2023/01/photoshop-canvas-wrap-actionscript-download-repack/>

[https://saginawantiquewarehouse.com/wp-content/uploads/2023/01/Download-free-Adobe-Photoshop](https://saginawantiquewarehouse.com/wp-content/uploads/2023/01/Download-free-Adobe-Photoshop-2022-Version-2341-Cracked-With-Key-lAtest-release-2022.pdf) [-2022-Version-2341-Cracked-With-Key-lAtest-release-2022.pdf](https://saginawantiquewarehouse.com/wp-content/uploads/2023/01/Download-free-Adobe-Photoshop-2022-Version-2341-Cracked-With-Key-lAtest-release-2022.pdf)

<http://it-labx.ru/?p=427312>

<https://teenmemorywall.com/how-to-download-photoshop-in-english-fix/>

[https://collegeserviceboard.com/wp-content/uploads/2023/01/Download-Preset-Cinematic-Photoshop-](https://collegeserviceboard.com/wp-content/uploads/2023/01/Download-Preset-Cinematic-Photoshop-VERIFIED.pdf)[VERIFIED.pdf](https://collegeserviceboard.com/wp-content/uploads/2023/01/Download-Preset-Cinematic-Photoshop-VERIFIED.pdf)

<http://moonreaderman.com/adobe-photoshop-cs3-free-download-cnet-hot/>

<https://judysblackbook.com/wp-content/uploads/2023/01/genran.pdf>

<http://sportsstump.com/2023/01/02/how-to-download-and-install-photoshop-7-0-in-telugu-exclusive/> <https://pizzeriaminerva.es/wp-content/uploads/2023/01/laveiter.pdf>

[https://kulturbon.de/wp-content/uploads/2023/01/Adobe-Photoshop-Cs3-Free-Download-Crack-Full-V](https://kulturbon.de/wp-content/uploads/2023/01/Adobe-Photoshop-Cs3-Free-Download-Crack-Full-Version-2021.pdf) [ersion-2021.pdf](https://kulturbon.de/wp-content/uploads/2023/01/Adobe-Photoshop-Cs3-Free-Download-Crack-Full-Version-2021.pdf)

<https://xtc-hair.com/photoshop-free-download-windows-8-1-new/>

<https://warshah.org/wp-content/uploads/2023/01/quinreyt.pdf>

<https://ajsante.org/wp-content/uploads/2023/01/glynkahl.pdf>

<https://roofingbizuniversity.com/wp-content/uploads/2023/01/gianorl.pdf>

<https://womss.com/adobe-photoshop-cs6-video-tutorials-for-beginners-free-download-install/>

Photoshop can replicate the halftone dot look with the Screen Clarity filter. You can also select gradient color, create a gradient mask. While taking a shot, you'll be able to adjust the lighting to produce refined and resilient images. You can also draw objects and effects with the new Pen and Pencil tool and stylus respectively. The drawing can mimic the iPhone's 2019 paintbrush, but it's not perfect. All the cool faces you can

make with this program are here. The facial expression filters are fun, but they are not real-time. For people who want to make faces, this is a life saver. You can turn models into icons. The Image Merge Panel allows you to select and preserve the best part of the photo or a portion of the image and give it the look of a minimal landmark photo. These are just some of the features found on the advanced version of the software, which is commonly used by photo editing professionals. You can turn models into icons. The Image Merge Panel allows you to select and preserve the best part of the photo or a portion of the image and give it the look of a minimal landmark photo. These are just some of the features found on the advanced version of the software, which is commonly used by photo editing professionals. Photoshop uses the front-side illumination (FSI) exposure mechanism to create a brighter photograph. This includes an auto-follow option, dynamic lighting, multiple adjustments for brightness and focus, and auto-levels. Other effects in this program are color adjustment, retouching, special effects and much more. The software easily accommodates all windows and backgrounds. It recognizes the shape, orientation and availability of content on the screen and adjusts its features accordingly.